# 苏宁环球股份有限公司 关于召开 **2016** 年第二次临时股东大会的 通知

本公司及董事会全体成员保证公告内容的真实、准确和完整,没有虚假记载、 误导性陈述或者重大遗漏。

#### 一、召开会议的基本情况

1、股东大会届次:苏宁环球股份有限公司 2016 年第二次临时股 东大会;

2、会议召集人:公司董事会;

3、会议召开日期及时间:

现场会议时间: 2016年 3 月 31 日 (星期四) 下午 15:00:

网络投票时间:通过深圳证券交易所交易系统进行网络投票的具 体时间为: 2016年 3 月 31 日上午 9:30--11:30, 下午 13:00--15:00; 通 过深圳证券交易所互联网投票系统投票的具体时间为:2016 年 3 月 30 日 15:00 至 2016 年 3 月 31 日 15:00 期间的任意时间。

4、会议表决方式:本次临时股东大会采取现场投票与网络投票相 结合的方式。公司将通过深圳证券交易所交易系统和互联网投票系统 向公司股东提供网络形式的投票平台,股东可以在网络投票时间内通 过上述系统行使表决权,同一表决权只能选择现场投票和网络投票中

的一种。其中,网络投票包含证券交易系统和互联网系统两种投票方 式,同一股份只能选择其中一种方式;以网络投票系统重复投票的, 以第一次有效投票为准。如同一股份通过现场和网络系统重复进行表 决的,以第一次表决为准。

5、现场会议召开地点:江苏省南京市鼓楼区广州路 188 号苏宁环 球大厦 17 楼会议室;

6、会议出席对象:

(1)截止 2016 年 3 月 28 日(星期一)下午 15:00 交易结束后, 在中国证券登记结算有限责任公司深圳分公司登记在册的公司全体股 东或其委托代理人(授权委托书附后);

(2)公司董事、监事、高级管理人员、见证律师。

#### 二、会议审议事项

《关于继续筹划非公开发行股份购买资产事项及停牌期满申请继 续停牌的议案》;

上述议案业经公司第八届董事会第十五次会议审议通过。详见公 司 2016 年 3 月 15 日披露于《中国证券报》、《上海证券报》、《证券时 报》、《证券日报》及巨潮资讯网([http://www.cninfo.com.cn](http://www.cninfo.com.cn/))的《苏 宁环球股份有限公司第八届董事会第十五次会议决议公告》(公告编 号:2016-028 号)。

# 三、会议登记方法

1、登记方式: 法人股股东凭单位证明、法定代表人授权委托书、 股权证明及委托人身份证办理登记手续。

社会流通股股东须持本人身份证、证券账号卡、授权委托代理人 持身份证、授权委托书(请详见附件)、委托人证券账户卡办理登记手 续。异地股东可采用信函或传真方式登记。

2、登记时间:2016 年 3 月 29 日(星期二)上午 9:00~下午 17:00 3、登记地点:江苏省南京市鼓楼区广州路 188 号苏宁环球大厦 十七楼证券部

联 系 人: 梁永振、李蕾

联系电话: 025-83247946

传 真:025-83247136

邮政编码: 210024

#### 四、参加网络投票的操作程序

1、采用交易系统投票的投票程序

(1)本次临时股东大会通过深圳证券交易所交易系统进行网络投 票的时间

为 2016 年 3 月 31 日上午 9:30--11:30、下午 13:00—15:00,投票 程序比照深圳证券交易所新股申购业务操作。

(2)投票代码:360718 投票简称:环球投票

(3)股东投票的具体程序为:

①买卖方向为买入;

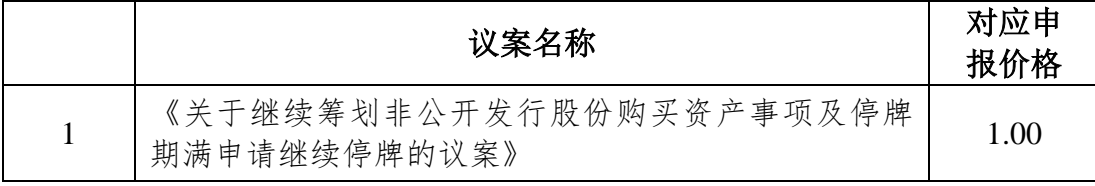

②在"委托价格"项下填报本次临时股东大会的申报价格,1.00

元代表议案 1;

③在"委托股数"项下填报表决意见,1 股代表同意,2 股代表反 对,3 股代表弃权;

③在"委托股数"项下填报表决意见,1 股代表同意,2 股代表反对, 3 股代表弃权;

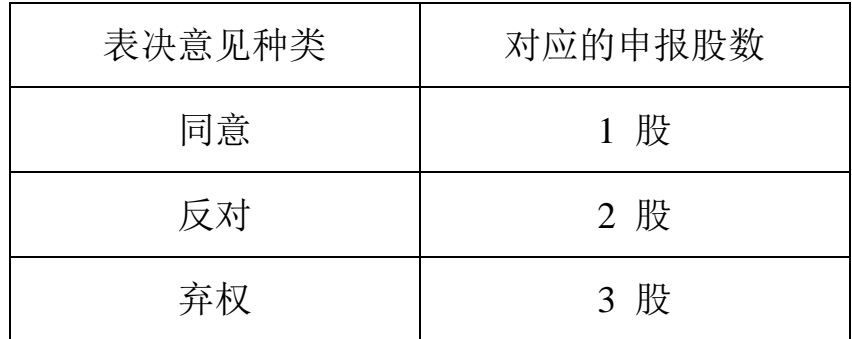

④对同一议案的投票只能申报一次,不能撤单;

⑤不符合上述规定的申报无效,深圳证券交易所交易系统作自动 撤单处理。

2、采用互联网投票的身份认证与投票程序

(1)股东获取身份认证的具体流程

按照《深圳证券交易所投资者网络服务身份认证业务实施细则》 的规定,股东可以采用服务密码或数字证书的方式进行身份认证。申 请 服 务 密 码 的 , 请 登 陆 网 址 : http://www.szse.cn 或 http://wltp.cninfo.com.cn 的密码服务专区注册, 填写相关信息并设置 服务密码,该服务密码需要通过交易系统激活成功后 5 分钟方可使用。 申请数字证书的,可向深圳证券信息公司或其委托的代理发证机构申 请。

( 2 )股东根据获取的服务密码或数字证书可登录网址

http://wltp.cninfo.com.cn 的互联网投票系统进行投票。

(3)投资者进行投票的时间

通过深圳证券交易所互联网投票系统投票的具体时间为:2016 年 3 月 30 日 15:00 至 3 月 31 日 15:00 期间的任意时间。

# 五、投票注意事项

(1)网络投票不能撤单;

(2)对同一表决事项的投票只能申报一次,多次申报的以第一次 申报为准;

(3)同一表决权既通过交易系统又通过互联网投票,以第一次投 票为准;

(4)如需查询投票结果,请于投票当日下午 18:00 后登陆深圳证 券交易所互联网投票系统(http://wltp.cninfo.com.cn),点击"投票查询" 功能,可以杳看个人网络投票结果,或在投票委托的证券公司营业部 查询。

# 六、其他事项

本次现场会议会期半天,出席会议者食宿、交通费用自理。 特此公告。

苏宁环球股份有限公司董事会

#### 2016 年 3 月 15 日

附件:

# 授权委托书

兹委托 \_\_\_\_\_\_\_\_\_\_先生/女士代表本人(本公司)出席苏宁环球股份有限公司 2016 年第 二次临时股东大会并代为行使表决权。

委托人股票账号: 持股数 股 委托人身份证号码(法人股东营业执照号码): 被委托人(签名): 被委托人身份证号码: \_\_\_\_\_\_\_\_\_\_\_\_\_\_\_\_\_\_\_\_\_\_\_\_\_\_\_\_\_\_\_\_

委托人对下述议案表决如下(请在相对应的表决意见项下划"√")

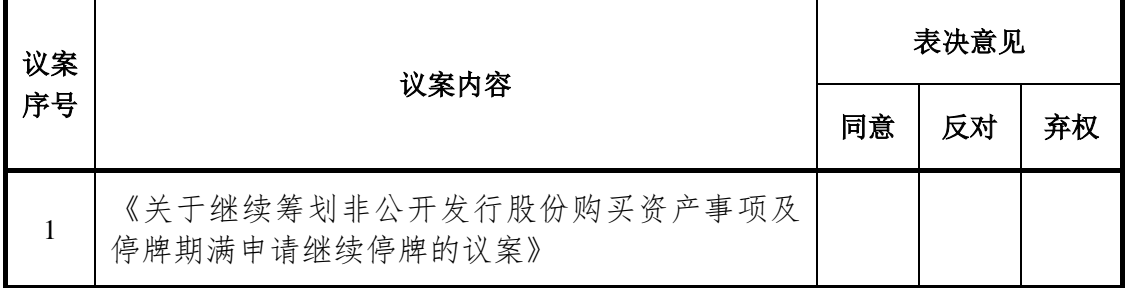

如委托人未对上述议案作出具体表决指示,被委托人可以/不可以按自己决定表决。

委托人签名(法人股东加盖公章):

委托日期:2016 年 月 日